# **Apostas esportivas com a Betano: download e vantagens bet entrar**

**Autor: symphonyinn.com Palavras-chave: Apostas esportivas com a Betano: download e vantagens**

# **Apostas esportivas com a Betano: download e vantagens**

A Betano é uma plataforma de apostas desportivas em Apostas esportivas com a Betano: download e vantagens constante crescimento no Brasil, e o seu aplicativo móvel oferece aos usuários uma experiência única e emocionante, perfazendo comodidade e segurança.

### **Como baixar o aplicativo Betano**

Baixar o aplicativo Betano é simples e rápido. A Betano disponibiliza um botão de download no seu site oficial, bem como uma variedade de tutoriais passo-a-passo que guiam o usuário durante o processo.

- Abra o site da Betano no seu navegador móvel, como o Safari ou Chrome.
- Role até o rodapé do site e clique no botão "Download our Android app" para download no Android ou "Baixar no App Store" para iOS.
- Siga as etapas para completar a instalação.

### **Requisitos do sistema e permissões**

Para utilizar o aplicativo Betano, verifique se o seu dispositivo tem os requisitos mínimos:

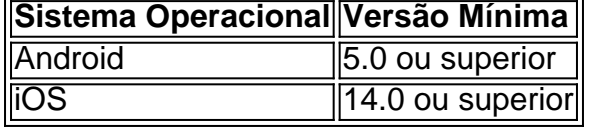

A Betano solicita permissões para:

- Acessar a localização do dispositivo (mesmo que o aplicativo esteja fechado), o qual pode influenciar na duração da bateria.
- Enviar notificações push.

### **Vantagens do aplicativo Betano**

O aplicativo Betano oferece múltiplas vantagens:

- Apostas desportivas online seguras, rápidas e fáceis.
- Uma vasta gama de esportes, incluindo futebol, basquete e tênis.
- Promoções exclusivas e bónus para novos e antigos usuários.
- Assistência ao cliente em Apostas esportivas com a Betano: download e vantagens português via chat, email ou téléfono.

### **Experiência no jogo com a Betano**

Log in no Betano usando:

- 1. Acessar o site da Betano Brasil.
- 2. Clicar em Apostas esportivas com a Betano: download e vantagens "Iniciar sessão" no menu superior.
- 3. Insira o seu nome de usuário ou email e a senha.
- 4. Clicar em Apostas esportivas com a Betano: download e vantagens "Iniciar sessão".

Comece a jogar e experimente a diferença com a Betano agora.

### **Perguntas freqüentes**

Como faço para fazer uma aposta?

Existem três formas: através do site da Betano, usando o aplicativo móvel ou por contacto telefónico.

Preciso ter uma conta para fazer apostas?!

Sim, é necessário registar uma conta na Betano primeiro.

A Betano tem um python bônus de boas-vindas?

Sim, a Betano fferece um bônus de boas-vindas

## **Partilha de casos**

#### **Eu sou o Betano App, sua Apostas esportivas com a Betano: download e vantagens escolha para apostas esportivas e cassino.**

#### **Quem sou eu?**

Sou o aplicativo oficial da Betano, uma das principais plataformas de apostas esportivas e cassino do Brasil. Comigo, você tem acesso a uma ampla gama de mercados de apostas, jogos de cassino emocionantes e promoções exclusivas.

#### **Minha história**

Nasci do desejo de oferecer aos usuários brasileiros uma experiência de apostas segura, conveniente e divertida. Nossa equipe de especialistas trabalhou incansavelmente para desenvolver um aplicativo que atendesse às necessidades dos apostadores mais exigentes.

#### **Como funciona?**

Baixe-me gratuitamente na Google Play Store ou no nosso site. Após a instalação, crie sua Apostas esportivas com a Betano: download e vantagens conta e faça seu primeiro depósito. Em seguida, navegue pelos nossos mercados de apostas e jogos de cassino e comece a se divertir.

#### **Minha missão**

Minha missão é fornecer a você a melhor experiência possível de apostas esportivas e cassino. Acredito que as apostas devem ser divertidas, seguras e justas. É por isso que ofereço:

- \*\*Mercados de apostas: \*\* Uma ampla gama de mercados de apostas, incluindo futebol, basquete, tênis, vôlei e muito mais.
- \*\*Jogos de cassino:\*\* Uma seleção de jogos de cassino populares, como caça-níqueis, roleta, blackjack e pôquer.
- \*\*Promoções:\*\* Promoções exclusivas e bônus para novos e usuários existentes.
- \*\*Atendimento ao cliente:\*\* Suporte ao cliente 24 horas por dia, 7 dias por semana, para

ajudá-lo com qualquer dúvida ou problema.

#### **Meu impacto**

Desde que fui lançado, tenho ajudado milhares de usuários brasileiros a aproveitar a emoção das apostas esportivas e dos jogos de cassino. Tenho orgulho de ser a escolha preferida dos apostadores que buscam uma experiência segura, conveniente e divertida.

#### **Recomendações**

Para aproveitar ao máximo sua Apostas esportivas com a Betano: download e vantagens experiência comigo, recomendo que você:

- Defina um orçamento para apostas e cumpra-o.
- Aposte apenas com dinheiro que você pode perder.
- Entenda as probabilidades e os tipos de apostas antes de fazer uma aposta.
- Divirta-se e aproveite a experiência de apostas.

#### **Conclusão**

Se você está procurando uma plataforma de apostas esportivas e cassino confiável, segura e divertida, eu sou a escolha certa para você. Baixe-me hoje e comece a aproveitar a emoção das apostas esportivas e dos jogos de cassino.

#### **Lembre-se, jogue com responsabilidade!**

# **Expanda pontos de conhecimento**

# **Como fazer o download e utilizar o aplicativo Betano no dispositivo móvel?**

- 1. Toque no botão "Download our Android app" ou no banner do aplicativo Betano.
- 2. Clique em Apostas esportivas com a Betano: download e vantagens "Abrir" após o sistema ter sido baixado em Apostas esportivas com a Betano: download e vantagens seu dispositivo para utilizar o aplicativo.

Observe que o aplicativo Betano requer o iOS 14.0 ou posterior e o watchOS 5.0 ou posterior. Além disso, o aplicativo pode utilizar a sua Apostas esportivas com a Betano: download e vantagens localização, mesmo que esteja fechado, o que pode diminuir a duração da bateria do seu dispositivo.

# **comentário do comentarista**

O artigo acima fornece informações detalhadas sobre como realizar apostas esportivas usando a plataforma Betano no Brasil. A Betano oferece uma app móvel conveniente e segura para iOS e Android, com uma variedade de recursos e promoções exclusivas. Além disso, o processo de download e instalação é descrito passo a passo, juntamente com os requisitos mínimos do sistema e permissões necessárias. Os usuários podem approve de uma grande variedade de esportes, incluindo futebol, basquete e tênis, com transações rápidas e seguras. O artigo também aborda as etapas para acessar a conta e iniciar sessão, além de responder algumas perguntas

frequentes sobre o processo de fazer apostas. Em resumo, a Betano é uma excelente opção para quem está interessado em Apostas esportivas com a Betano: download e vantagens participar de apostas esportivas online, oferecendo uma experiência agradável e emocionante.

#### **Informações do documento:**

Autor: symphonyinn.com Assunto: Apostas esportivas com a Betano: download e vantagens Palavras-chave: **Apostas esportivas com a Betano: download e vantagens bet entrar** Data de lançamento de: 2024-07-14

#### **Referências Bibliográficas:**

- 1. [ceilândia esporte clube](/pdf/ceil�ndia-esporte-clube-2024-07-14-id-19755.pdf)
- 2. <u>[betnacional futebol](/post/betnacional-futebol-2024-07-14-id-11880.pdf)</u>
- 3. <u>[pari freebet](/br/pari-freebet-2024-07-14-id-37576.pdf)</u>
- 4. [bet365 free mercenary](https://www.dimen.com.br/aid-category-news/bet365-free-mercenary-2024-07-14-id-9557.html)